## Sub - Vigilância em Cidades Inteligentes

Data de entrega: 13/08/2021 - meio-dia Apresentações: 13/08/2021 - horário da aula

Importante:

- **Não** olhe códigos de outros ou da internet.
- O trabalho deve ser feito completamente **INDIVIDUAL.**
- Em caso de plágio, fraude ou tentativa de burlar o sistema será aplicado nota 0 na disciplina.
- Passar em todos os testes do run.codes não é garantia de tirar a nota máxima. Sua nota ainda depende do cumprimento das especificações do trabalho, qualidade do código, clareza dos comentários, boas práticas de programação e entendimento da matéria demonstrada na apresentação.
- Você deverá submeter, até a data e horário de entrega, o seu código na plataforma run.codes.
- O programa deve **obrigatoriamente** ser feito em linguagem C.
- O programa deve **obrigatoriamente** passar em todos os casos do run.codes no tempo limite estipulado (os casos no run.codes serão disponibilizados até terça-feira)

Etapas da apresentação (20 minutos de apresentação + 10 de perguntas):

- 1. Demonstrar formalmente a qual classe pertence o problema (P, NP, NP-difícil, NP-completo)
- 2. Explicar com o máximo de detalhes o seu algoritmo, utilizando ilustrações.
- 3. Explicar sua implementação.
- 4. Arguição, etapa de perguntas.

**Definição do Problema:** Numa pequena cidade super moderna, os moradores decidiram instalar postes de vigilância em algumas esquinas, para vigiar **TODA** a cidade. Entretanto, a instalação de cada poste tem um custo diferente dependendo da esquina. E os moradores querem descobrir qual a solução mais barata. Formalmente temos um conjunto de ruas Re um conjunto P de postes possíveis. Cada poste  $p \in P$ tem um custo  $C(p)$  e cobre um subconjunto das ruas  $S(p) \subseteq R$ . O objetivo é encontrar um subconjunto $Q \subseteq P$ , tal que

 $\bigcup S(p) = R$ , e  $\sum C(p)$  seja mínimo.  $p \in Q$  $n \in \Omega$ 

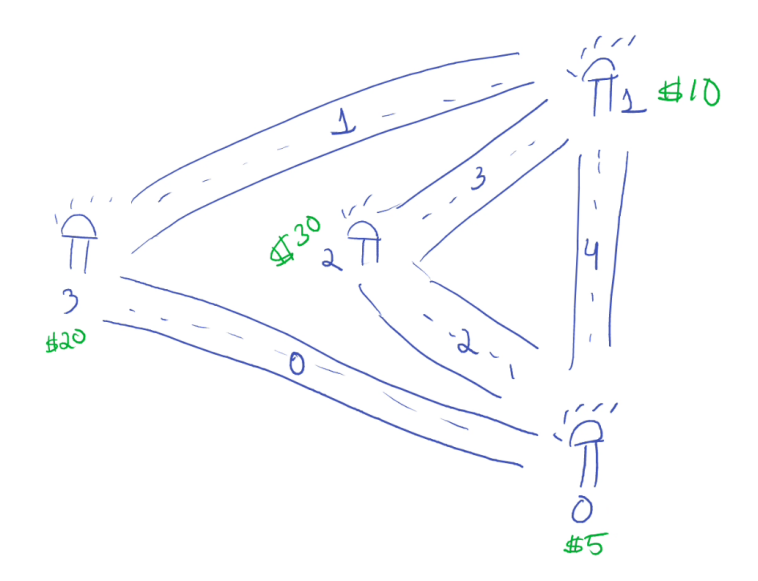

No exemplo acima temos 5 ruas e 4 postes, o poste 0 enxerga as ruas 0, 2 e 4; o poste 1 as ruas 1, 3 e 4; o poste 2 as ruas 2 e 3; e por fim o poste 3 enxerga as ruas 0 e 1. Os postes de 0 a 3 têm os seguintes custos: \$5, \$10, \$30 e \$20, nessa ordem. Uma solução para esse exemplo seria a instalação dos postes 0 e 1, que cobririam todas as ruas com custo de 15.

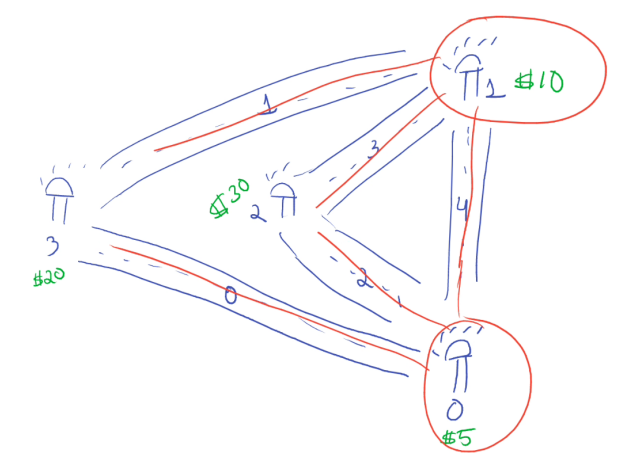

Seu programa deverá ler, da entrada padrão do sistema, dois inteiros que dizem quantos postes e quantas ruas a instância tem. Depois deverá ler |*P*| linhas, cada uma com o índice do poste, o valor de instalação do poste, e a quantidade de ruas que ele cobre, seguido pelos índices das ruas (que vão de 0 até |R| - 1). O exemplo acima teria a seguinte entrada:

A saída esperada para seu programa será somente o custo da melhor solução (seguido de uma quebra de linha):